# Performing Employee Tasks

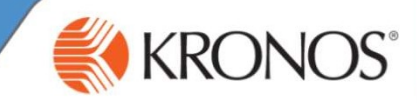

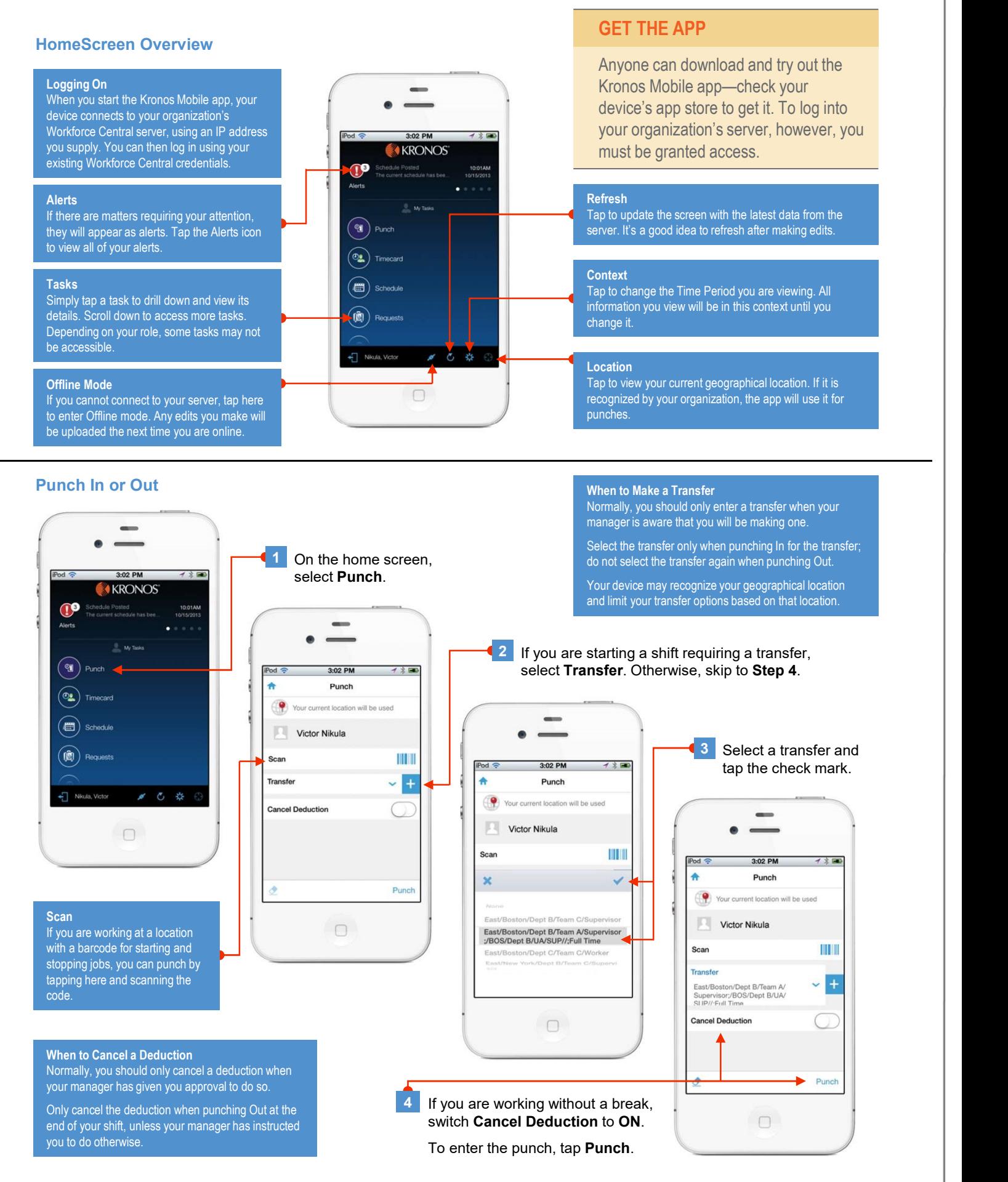

### View or Edit Your Timecard

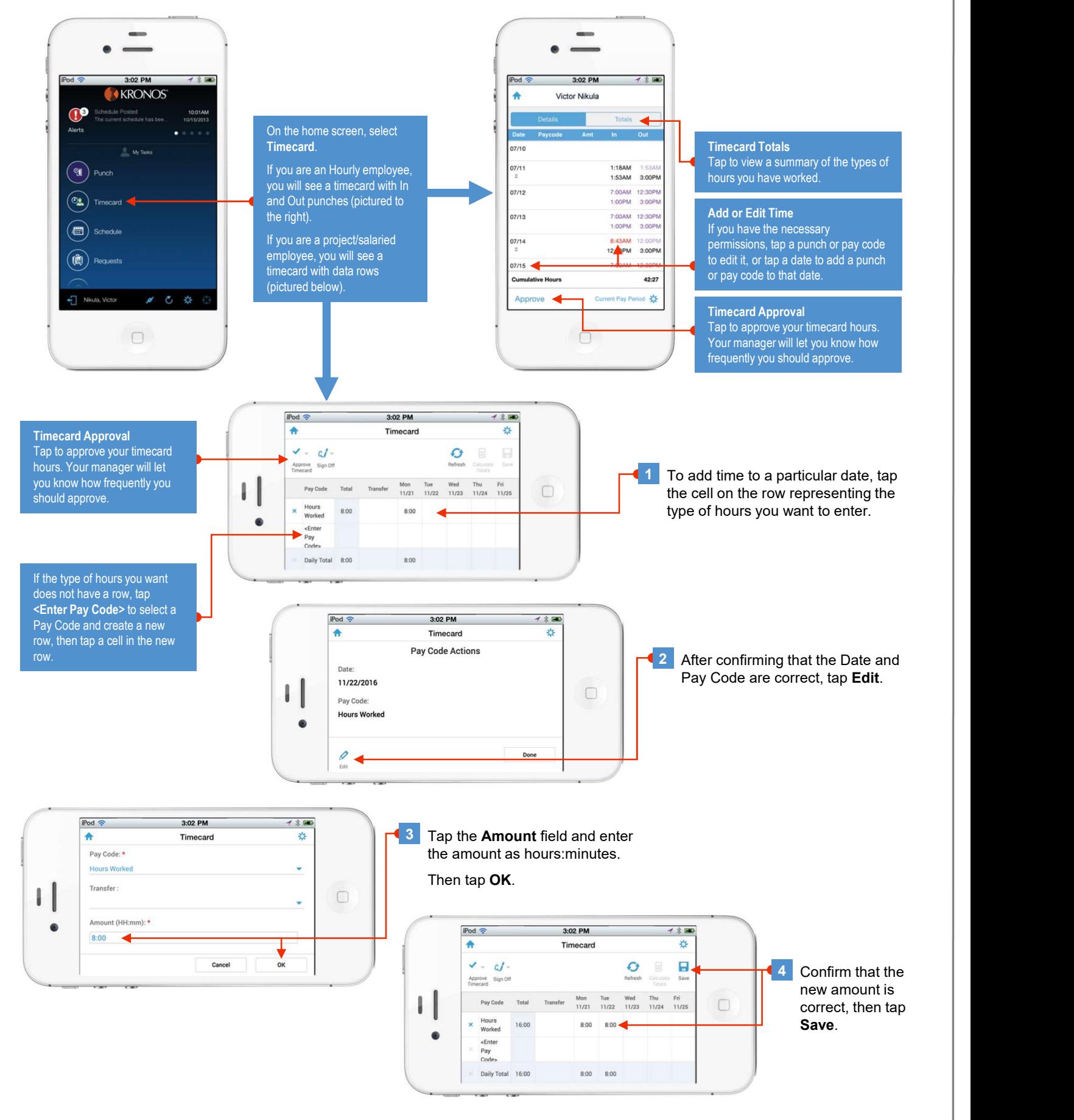

© 2016, Kronos Incorporated or a related company. All rights reserved.

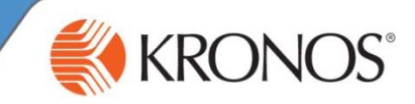

#### View Your Schedule

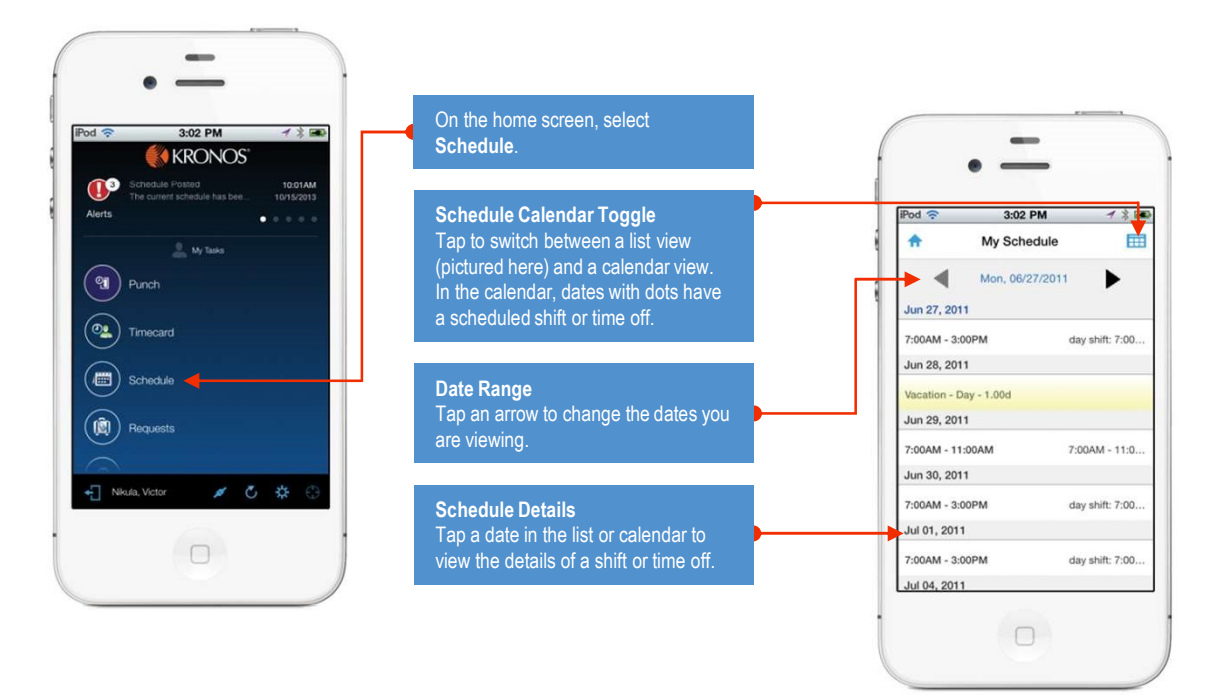

### Start a New Request

There are several types of requests you can submit to your manager. All are handled from the Requests screen. The specifics of each type of request are described in the "Complete a…" sections on the following pages.

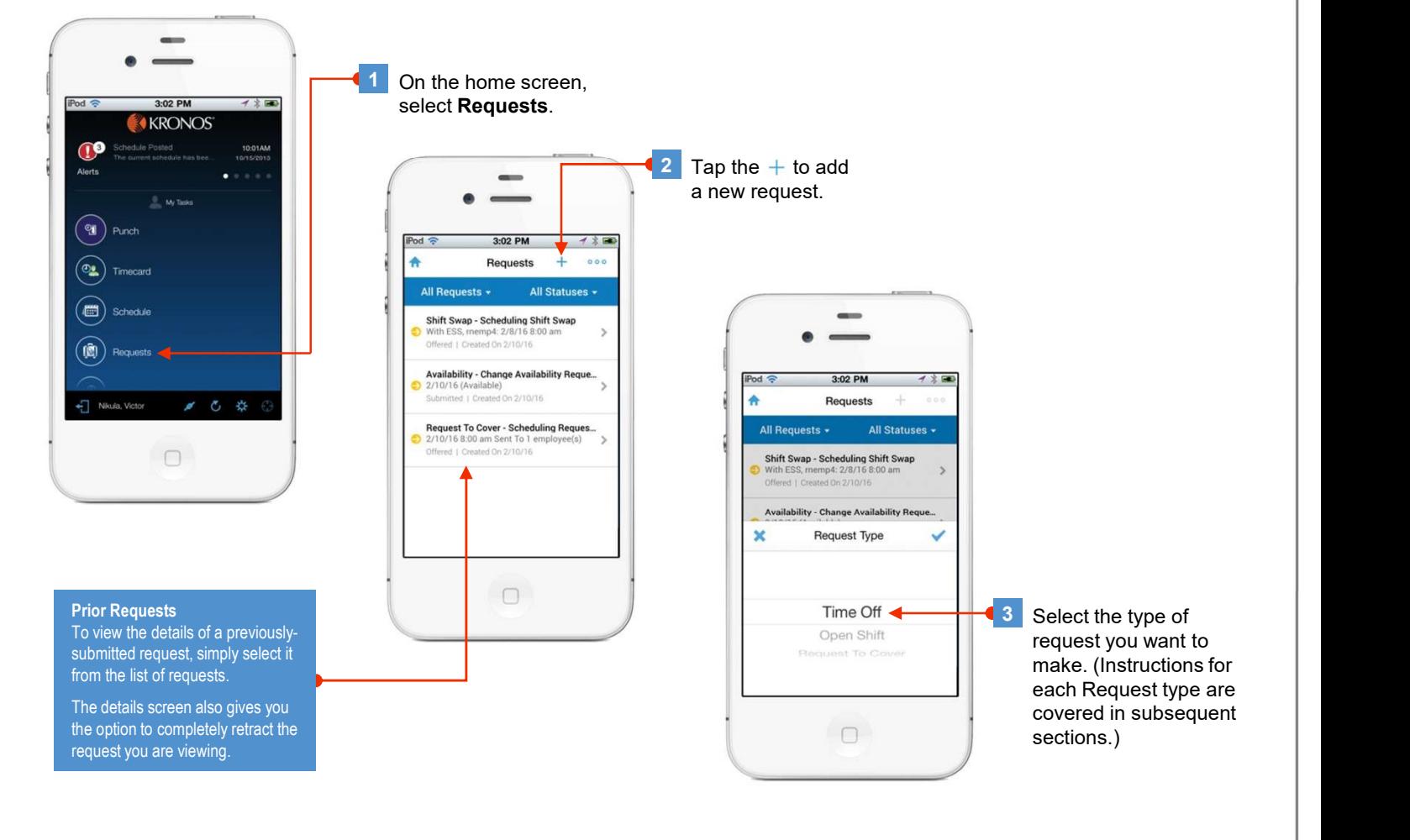

# Workforce Mobile™ (iPhone®)<br>Performing Employee Tasks )

## Performing Employee Tasks

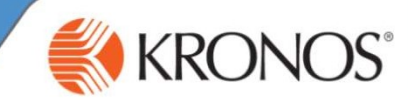

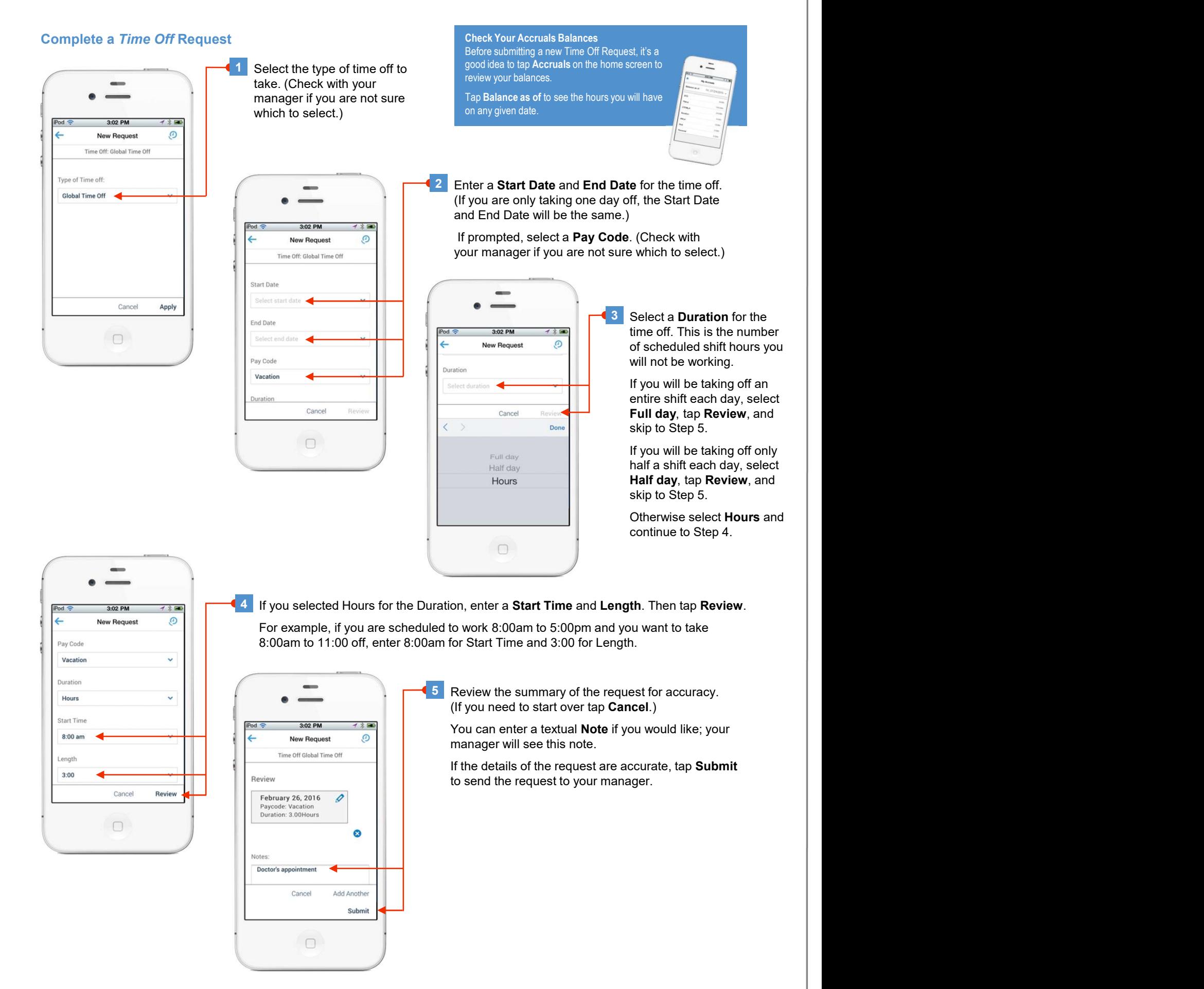